# SISTEMAS DE REPRESENTACIÓN **ANALÓGICOS**

Ficha Teórica Nº1 - 2020 4º Año CA

# Profesor: Arq. GUISASOLA, Germán

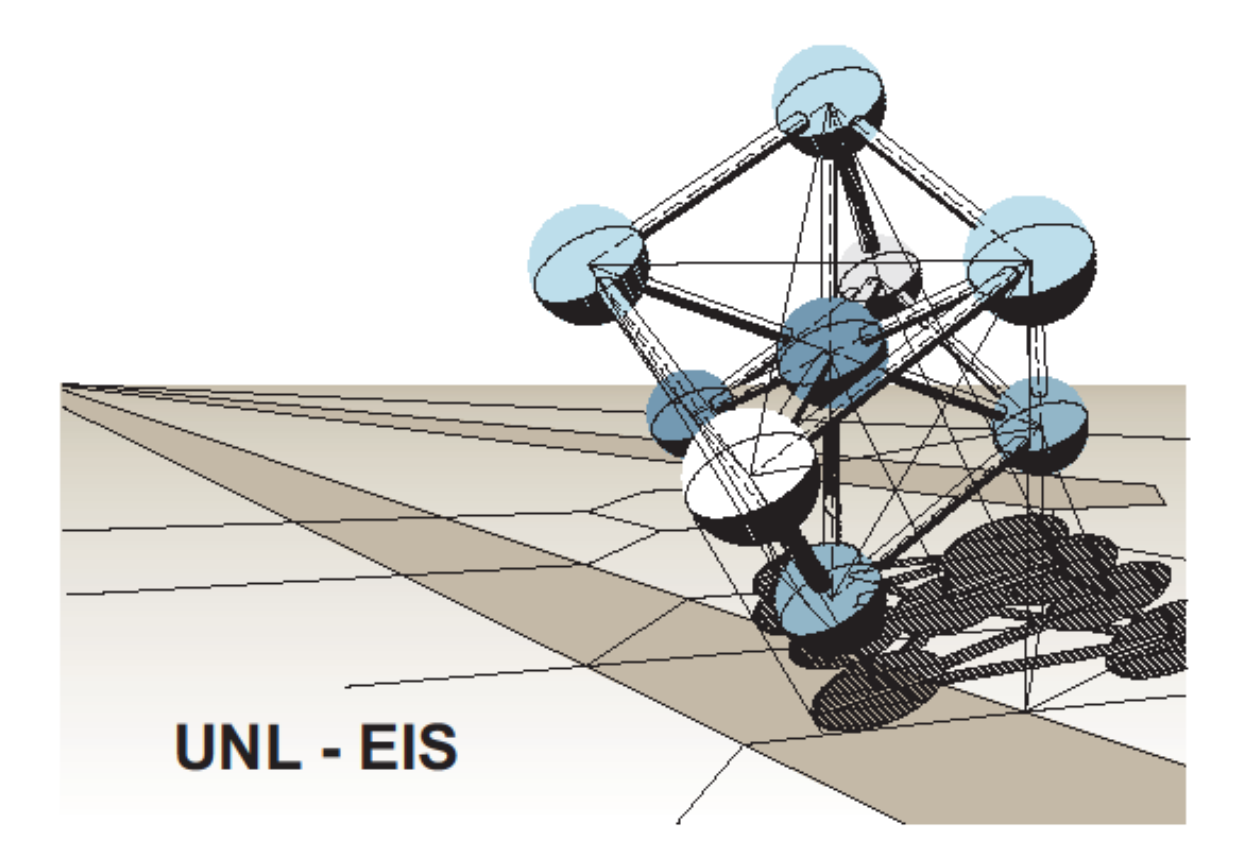

# **MÉTODOS DE RESOLUCIÓN PARA DETERMINAR MAGNITUDES**

**Magnitudes:** El concepto de magnitudes está directamente relacionado con las: **"Dimensiones y Medidas"**.- Indica todo aquello que en el mundo físico es susceptible de ser medido o cuantificado ej.: longitud, distancia, volumen, superficies, etc.-

**Dimensiones:** Son las direcciones o parámetros necesarios para identificar la medición de la distancia. En el plano: se identifican dos direcciones, dos dimensiones, nos referimos a un sistema de coordenadas (X, Y), decimos entonces que el plano es bidimensional: alto y ancho.- En el espacio: en este caso hablamos de dimensiones tridimensionales: alto, ancho y profundidad.-

**Medidas:** es el resultado de comparar dos magnitudes entre sí, tomando una de ellas como unidad de medida.-

En el estudio del Sistema Diédrico o Monge, se advierten ciertas limitaciones características del método porque solo en determinadas posiciones, la representación de un objeto (proyección horizontal – proyección vertical) nos da a conocer sus magnitudes (medidas reales).-

Esto sucede únicamente cuando las rectas o planos están en una posición paralela a los planos de proyección, en el caso que esto no se produzca, nos vemos en la necesidad de recurrir a métodos de resolución que nos permiten en el Sistema Monge llegar a obtener las verdaderas magnitudes (longitud – formas).-

Los métodos de resolución a aplicar son:

- a) Cambio de plano.-
- b) Giro o rotación.-
- c) Abatimiento o relevamiento.-

# **a) CAMBIO DE PLANO**

El cambio de Plano de Proyección en el sistema diédrico, es un método empleado para llegar a la solución de un problema de: Magnitudes (pendientes, verdaderas formas, nuevas vistas, etc.).-

Este método consiste en sustituir uno de los planos de proyección, horizontal o vertical, por otro que también debe cumplir la condición de ser perpendicular al plano de proyección que se mantiene (no se puede cambiar los dos planos a la vez, por otros nuevos, es preciso alternar las operaciones para conseguir la posición definitiva que se desee).-

El observador cambia de posición y el objeto queda inmóvil, su visión **siempre** es perpendicular al plano de proyección.-

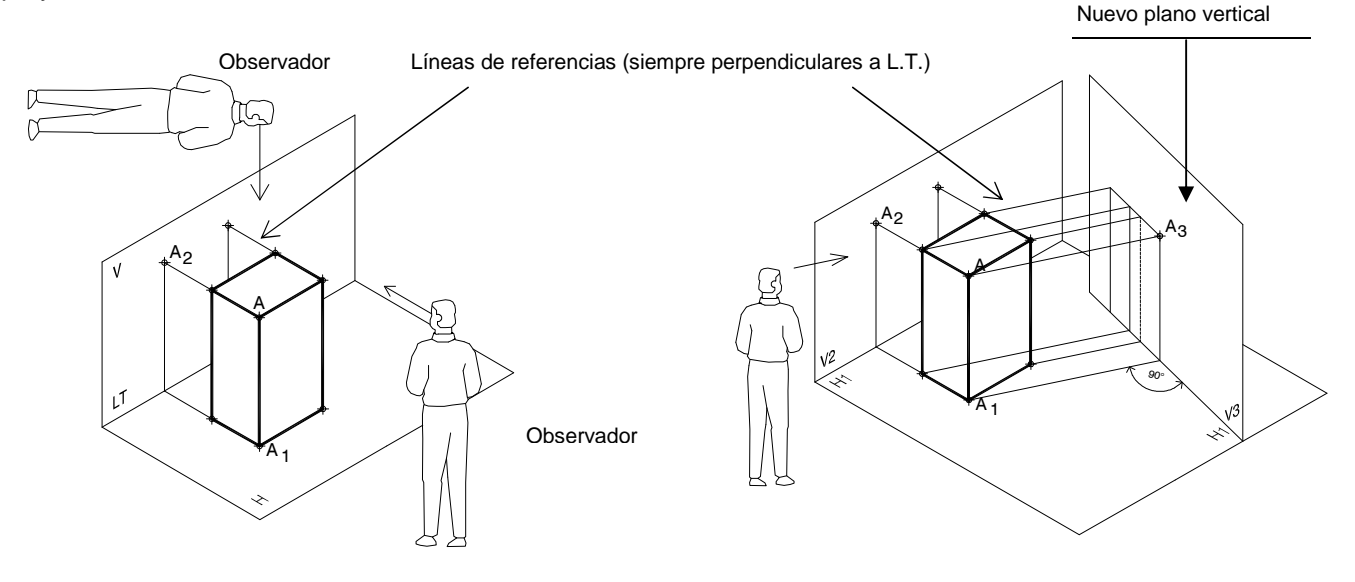

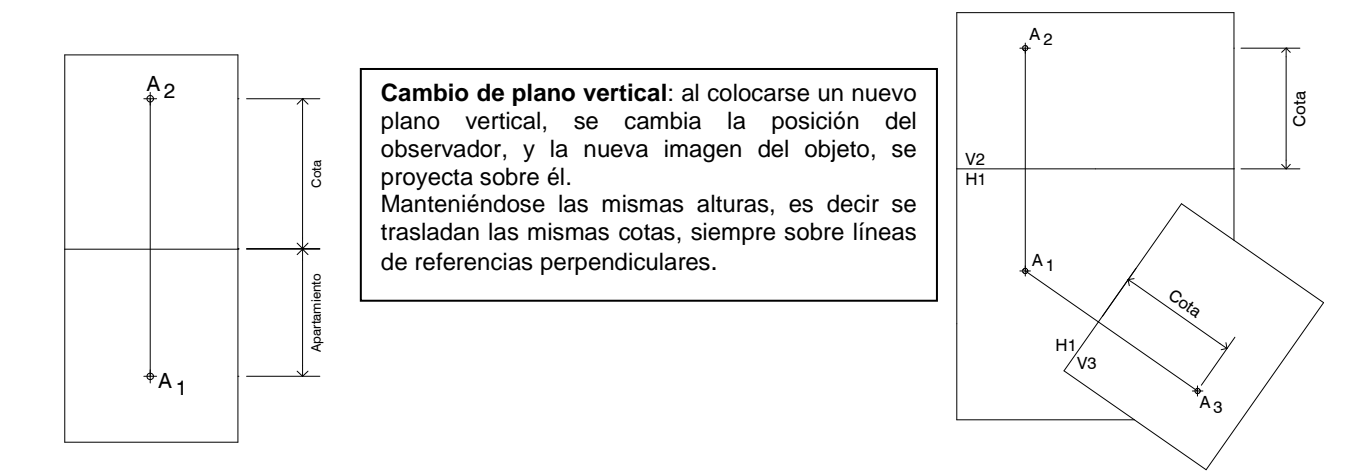

## **VERDADERAS FORMAS - MAGNITUDES**

Un nuevo cambio de plano, nos permite, ver planos en Verdadera Forma (V.F.) o hallar Verdaderas Longitudes o Magnitudes de segmentos (V.M.).-

En el ejemplo siguiente, colocamos un nuevo plano vertical, paralelo a la cara del volumen (AB - sombreado) lo cual, nos permite determinar (en la nueva vista vertical) las medidas reales de dicho plano.- Transformándose en un plano frontal.-

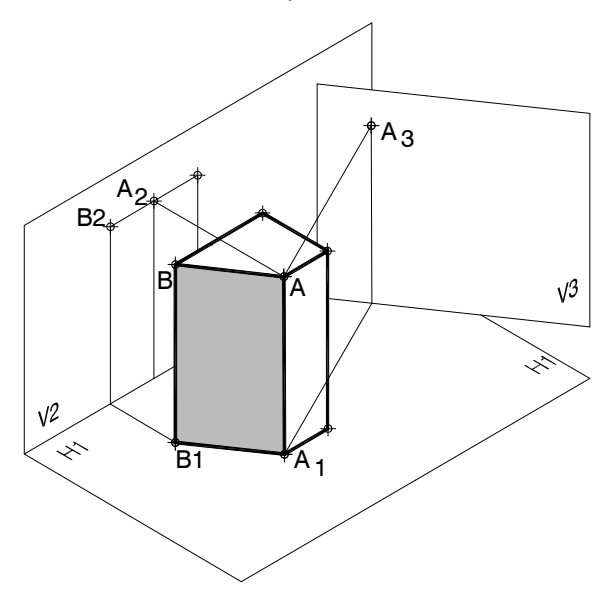

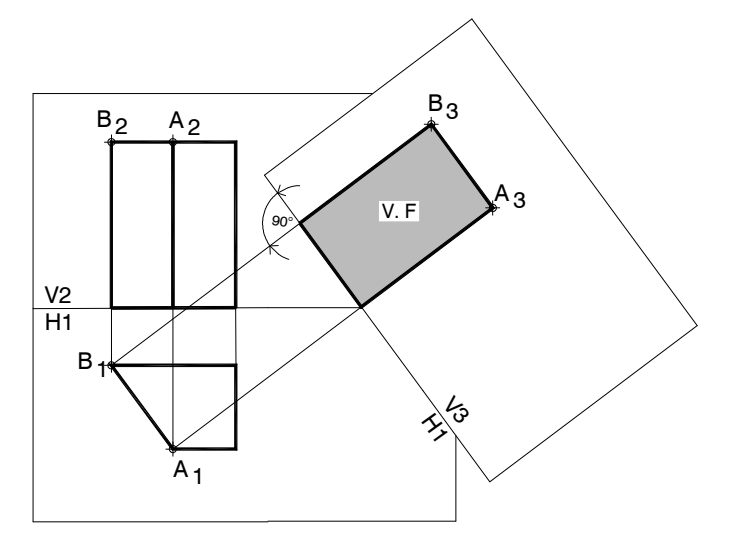

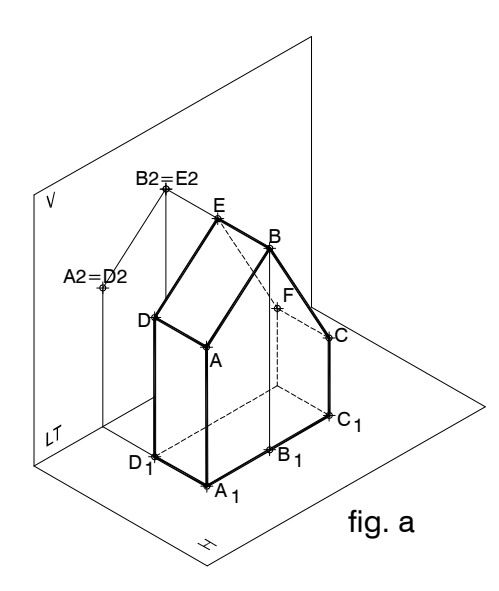

#### **CAMBIO DE PLANO HORIZONTAL:**

El procedimiento es el mismo que cuando se realiza un cambio de plano vertical, pero en este caso, es cambiar el plano horizontal de proyección existente por otro nuevo.-

Por consiguiente las medidas a trasladar al nuevo plano horizontal son los apartamientos de cada punto.-

Si en la fig. a, quisiéramos las V.F. de los planos, proyectantes verticales (ADBE - BECF) deberíamos colocar nuevos planos horizontales paralelos a estos.-

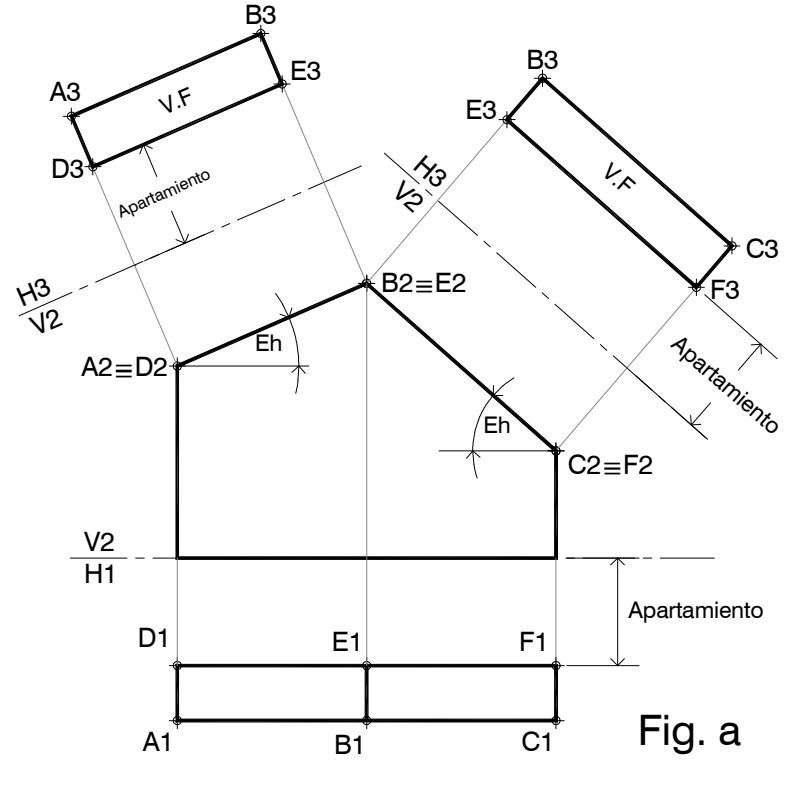

# **VERDADERA MAGNITUD DE SEGMENTOS OBLICUOS**

Si tenemos la proyección de un segmento oblicuo PS, como ilustra la Fig. A para determinar su verdadera magnitud, sabemos que dicho segmento debe estar paralelo a uno de los planos de proyección. En este caso tenemos dos posibilidades de resolución:

- 1) Como indica la Fig. B, se realiza un cambio de plano vertical, siendo este paralelo a la proyección horizontal. Se traza una Línea de Tierra paralela a la proyección horizontal (P1 – S1) y luego con líneas de referencia perpendiculares a esta, se trasladan los puntos, manteniendo la cota existente. Así obtenemos los puntos P3 y S3 (V.M. de la recta PS) y el ángulo que forma la recta con el plano horizontal de proyección, que es la pendiente de esa recta (Eh). En este caso se transformó (en la nueva proyección) en una recta frontal.-
- 2) Como indica la Fig. C, se realiza un cambio de plano, pero esta vez paralelo a la proyección vertical, en este caso se debe tomar los apartamientos de los puntos, a los fines de obtener nuevamente la nueva proyección de la recta (V.M.) y su pendiente con el plano vertical. En este caso se transformó (en la nueva proyección) en una recta horizontal.-

De haber realizado correctamente cualquiera de los dos pasos citados, las verdaderas magnitudes de la recta deben ser iguales, pero las pendientes no son las mismas, debido a que se obtuvieron con los diferentes planos (vertical y horizontal de proyección), el segmento en estudio no tiene la misma pendiente con los planos de proyección.-

Sí puede darse el caso de que el segmento, tenga las mismas pendientes con los dos planos de proyección, pero las cotas y apartamientos tendrían que ser de igual valor.-

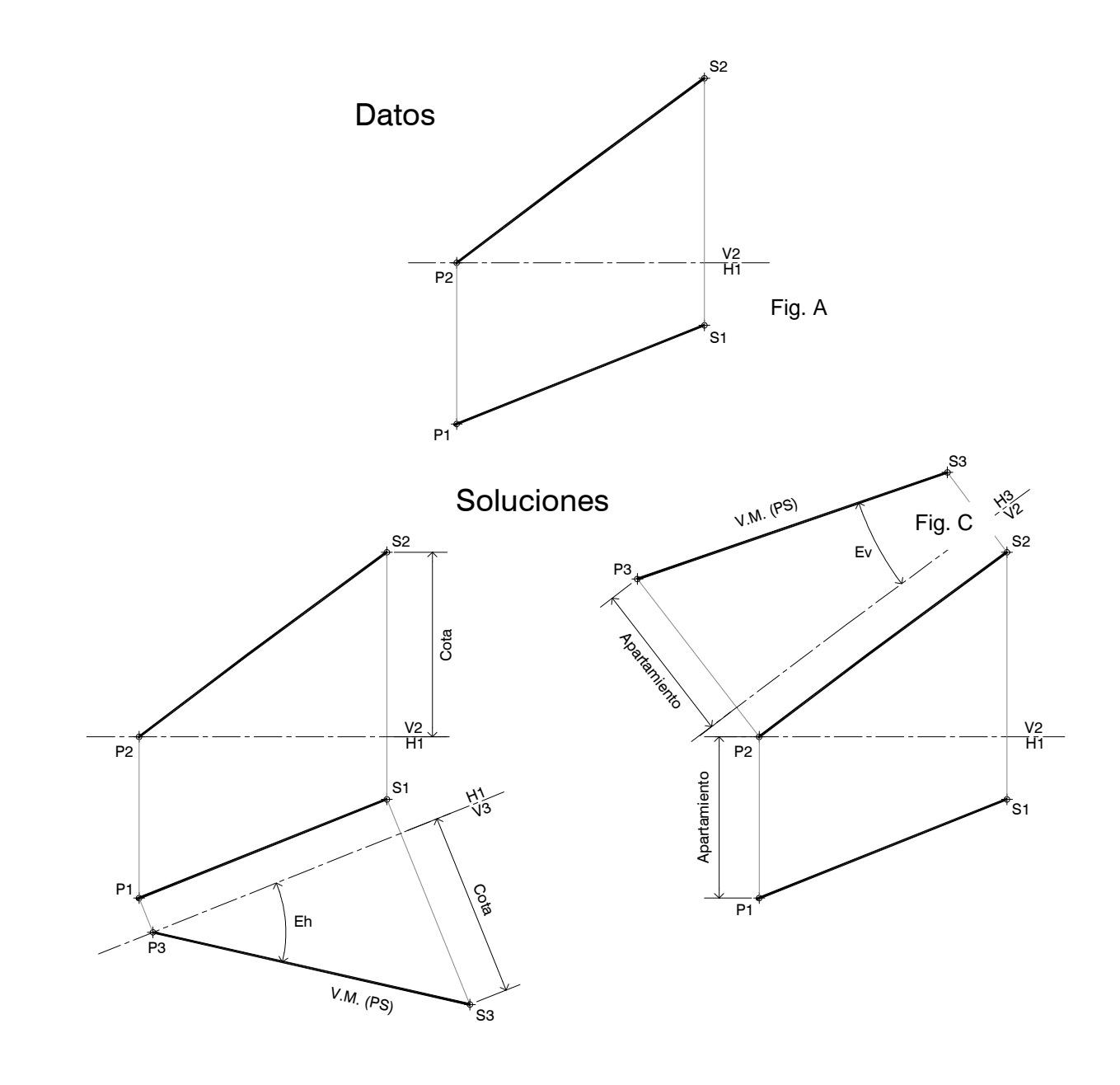

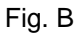

#### **PENDIENTE DE PLANOS**

También nos permite obtener pendientes, ángulos que forman los planos de un objeto con los planos de proyección, ya sea con el plano horizontal o con el vertical de proyección.-

En la fig. a) vemos un modelo, que tiene planos con pendientes al plano horizontal de proyección, las pendientes las denominaremos  $\mathscr{E}$ h, para este caso, si fuera con el plano vertical, sería  $\mathscr{E}$ v.-

Como se observa en el dibujo, axonométrico y diédrico, las rectas: AD, BE, CF están en posición de punta.-

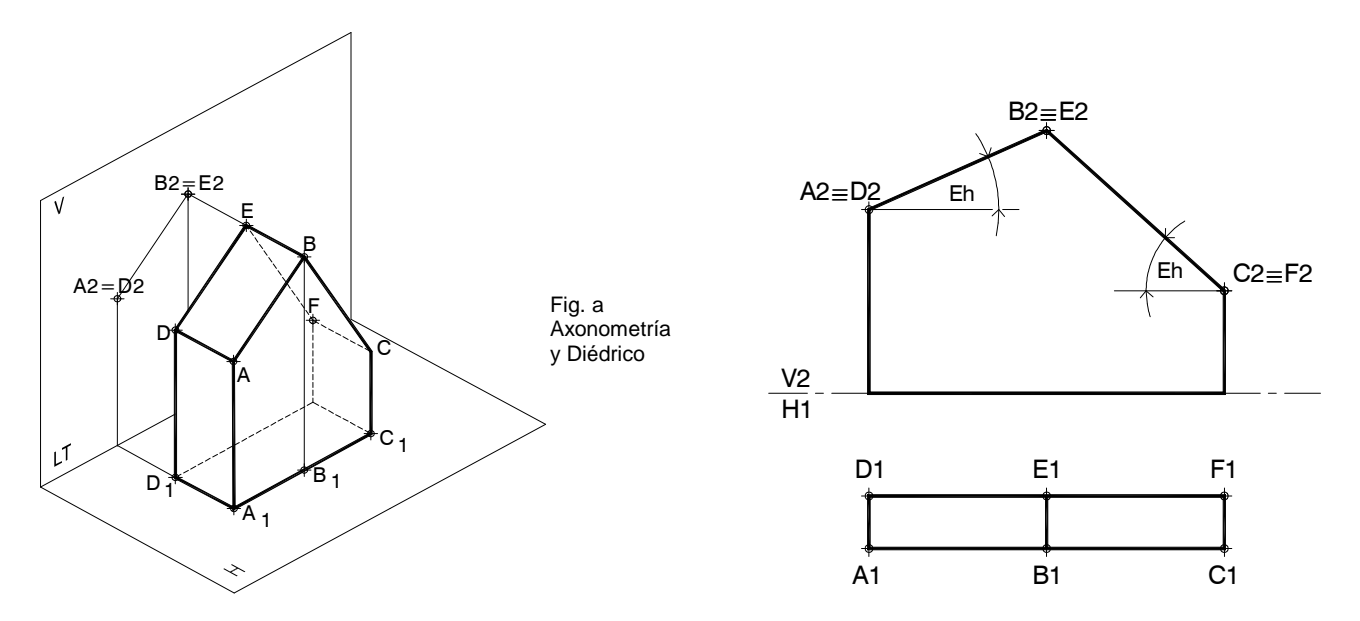

Si al mismo modelo lo tenemos en otra posición, como ilustra la fig. b, deberemos realizar un cambio de plano perpendicular a las rectas: AD, BE, etc., de modo tal de transformarlas en rectas de punta, como éstas están en posición horizontal, y tienen su V.M. (verdadera magnitud, longitud) en proyección horizontal, lo podemos realizar. En caso de que las rectas (AD,…) sean paralelas a L.T. (Fig. c), podremos hacer 2 cambios horizontales o 2 cambios verticales, cualquiera de las 4 posiciones será correcta.-

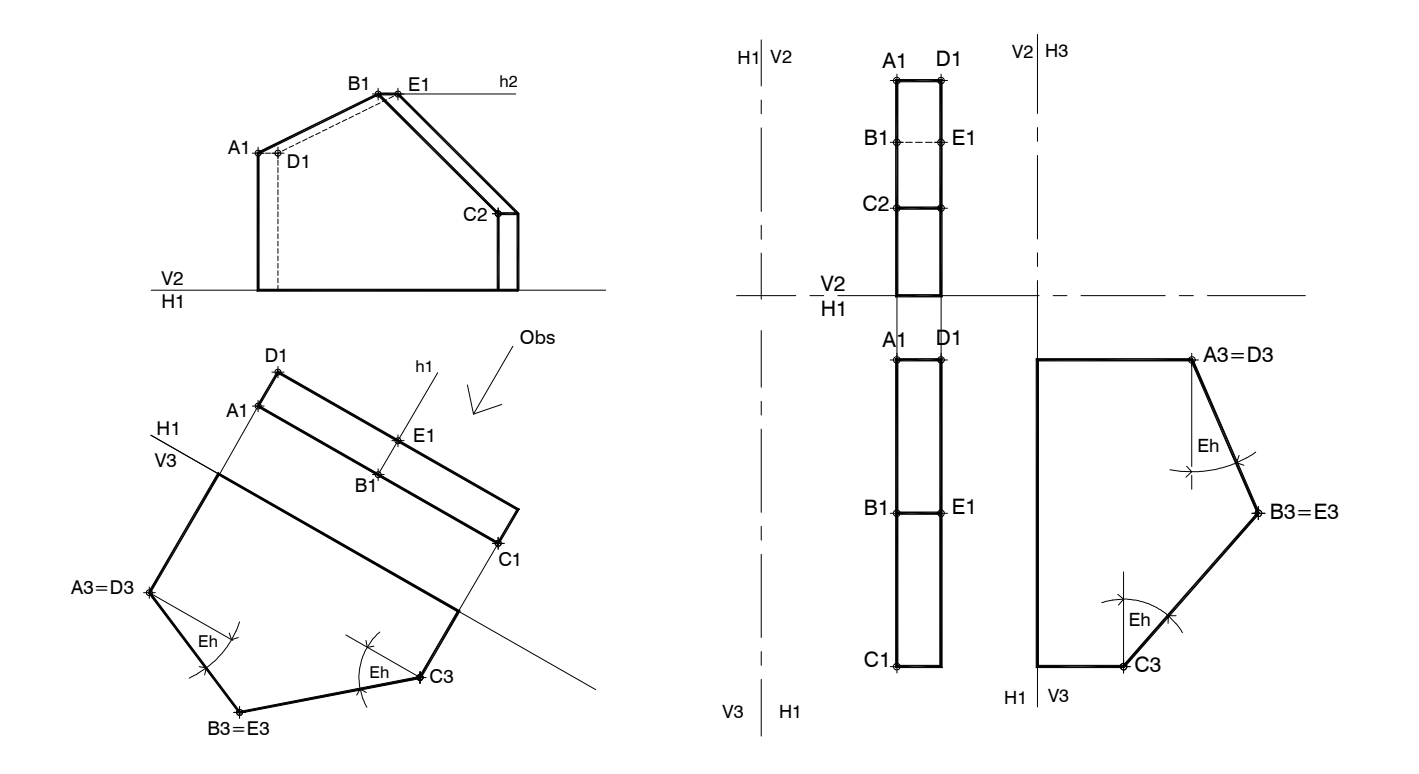

Al encontrarnos con otro tipo de planteo, tal como se muestra a continuación en la Fig. e, tenemos un plano oblicuo (ABCD), que según sus características, los lados AB y CD se encuentran en posición frontal, por consiguiente su V.M. se observa en la proyección vertical y es allí donde debemos realizar el cambio de plano para convertirlo en proyectante y obtener su pendiente ( $\partial y$ ) con el plano vertical de proyección.-

Si quisiéramos la V.F. de este plano tendríamos que hacer un nuevo cambio de plano paralelo al proyectante obtenido.-

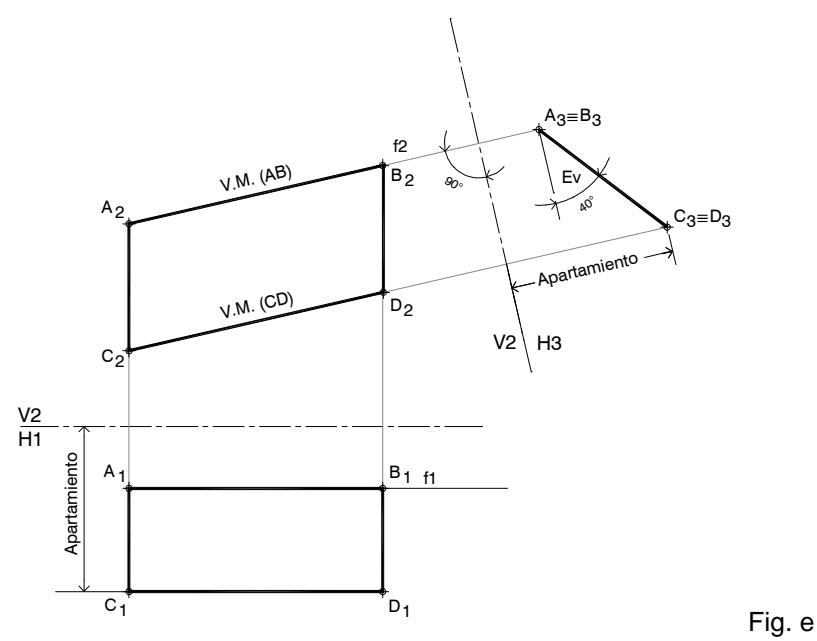

En el caso de encontrarnos con proyecciones de un plano oblicuo y que no cuenta con ningún lado en V.M., deberíamos utilizar una recta que pertenezca al plano y se halle en V.M. (Fig. f). En el ejemplo se optó por una recta horizontal cuya V.M. se encuentra en la proyección horizontal, lo que permite al hacer el nuevo cambio de plano perpendicular a ella, es que el plano se coloque como proyectante y ver su pendiente real (Eh). Al estar el plano en esta nueva posición y con un nuevo cambio de plano (nuevo plano horizontal) podremos obtener su V.F.-

Este ejercicio también se puede resolver con la utilización de una recta frontal, en este caso empezaríamos con un cambio de plano horizontal perpendicular a ella.-

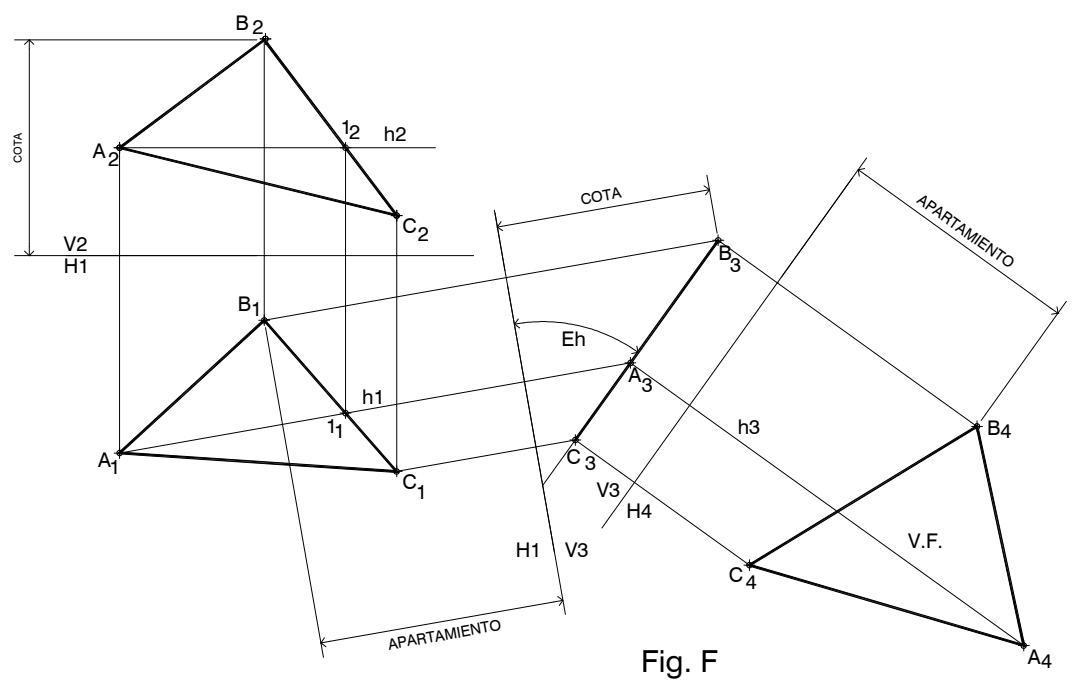

# **b) GIRO O ROTACIÓN:**

La rotación o giro, es un método empleado para que la figura o el objeto se desplace, girando hasta la posición que se desee y en dicha posición poder resolver problemas de magnitudes.

Las rotaciones son movimientos circulares de un punto, recta, plano, cuerpo, alrededor de una recta que llamamos **eje de rotación**.-

Este método se diferencia de los cambios de planos, pues el eje como los planos de proyección permanecen fijos, siendo la figura la que se mueve o desplaza.-

Los elementos principales de una rotación son los siguientes:

- **Los ejes de rotación**: son rectas paralelas o perpendiculares a uno de los planos de proyección(recta de punta o vertical)
- **Radio de rotación:** es la recta perpendicular al eje que vincula este con el punto que vamos a rotar.
- **Plano de rotación o movimiento:** es el plano formado por el desplazamiento del radio alrededor del eje (plano horizontal o frontal)
- **Centro de rotación:** es el punto común al eje de rotación y el radio.

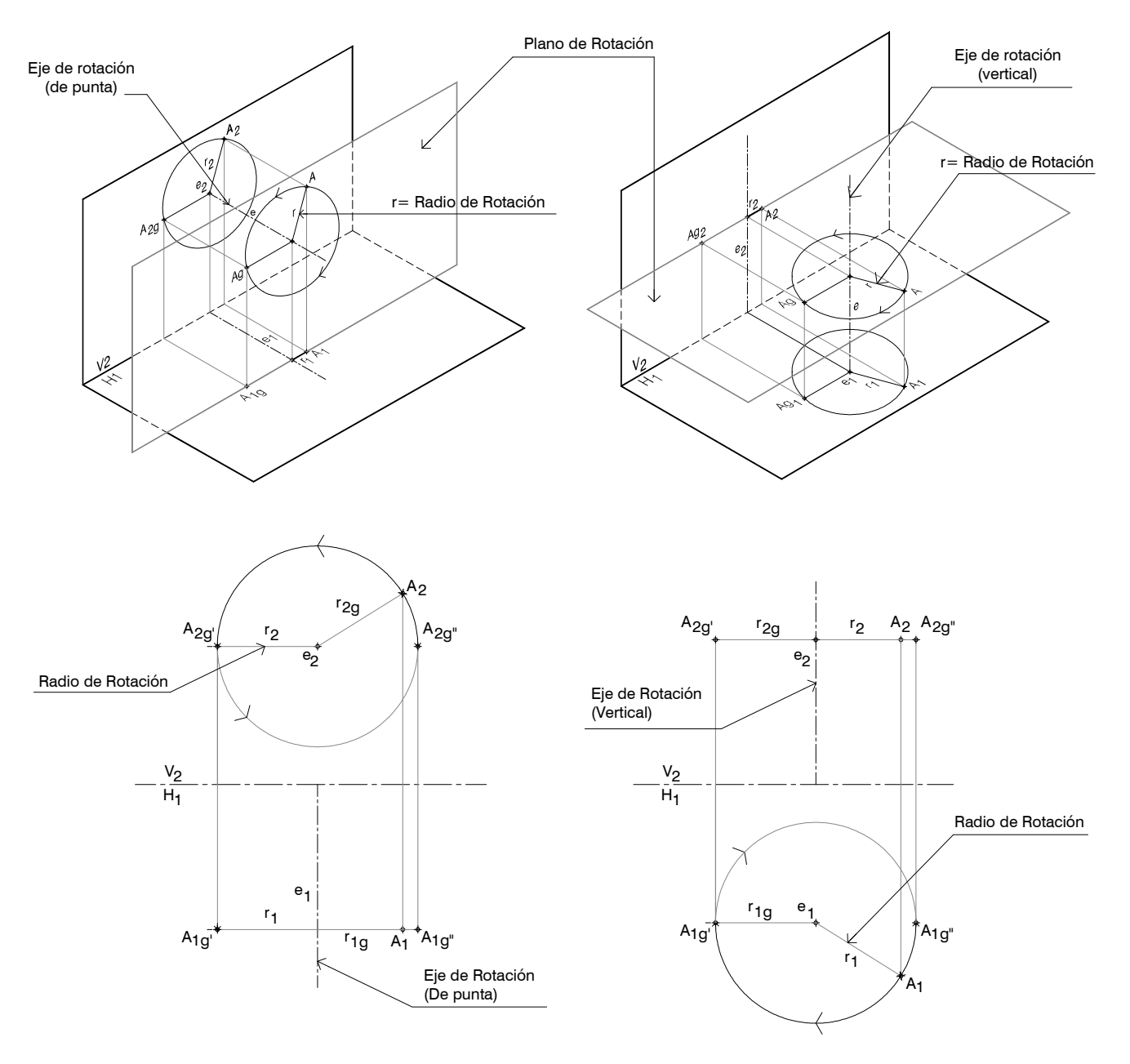

## **Verdadera Magnitud de recta**

Recordemos que una recta se proyecta con su verdadera magnitud cuando se encuentra paralela a uno de los planos de proyección.-

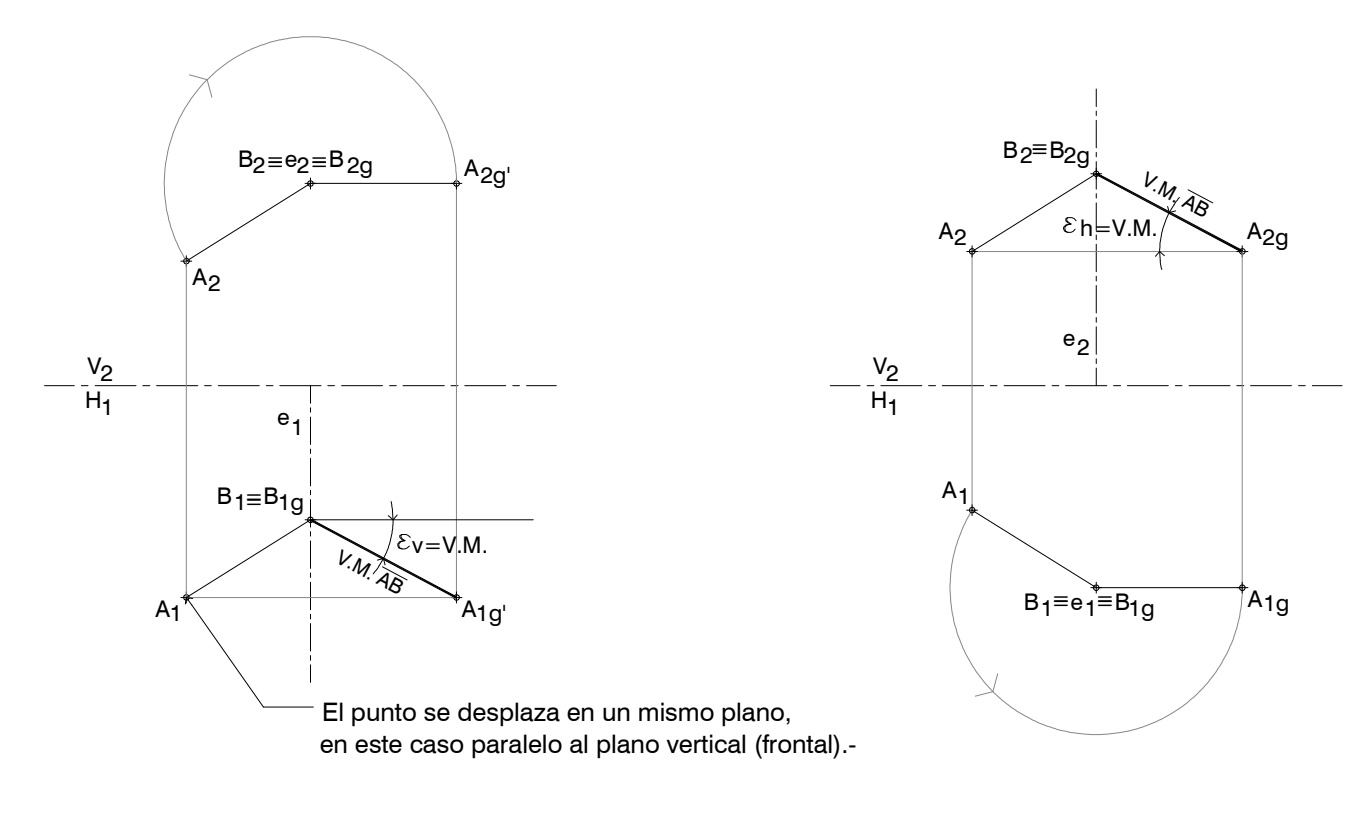

Figura A Figura B

Para que la rotación quede definida hay que especificar:

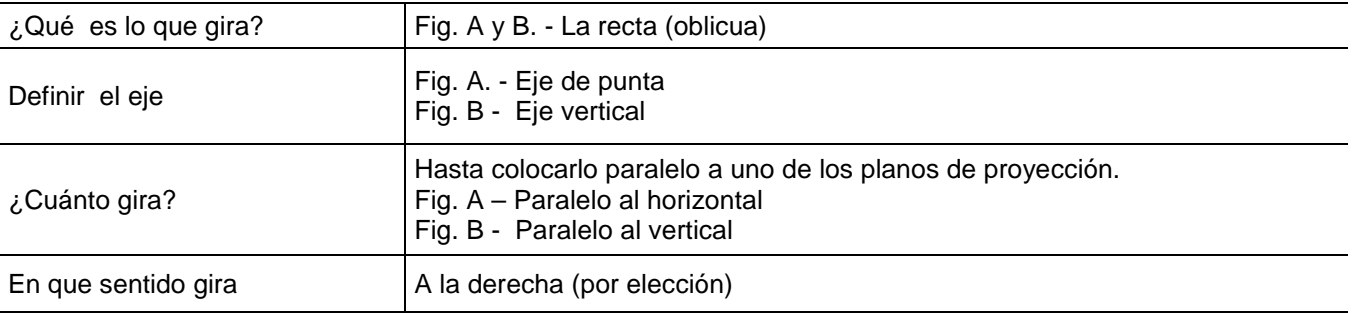

En los ejemplos anteriores observamos la verdadera magnitud de la recta, diferenciándose uno de otro porque en la fig. A se obtuvo el Ev. (Ángulo con respecto al vertical) y en la Fig. B el Eh (ángulo o pendiente con respecto al plano horizontal).-

**Nota:** El compás se apoya donde el eje se proyecta como un punto (Fig. A – en proyección vertical / Fig. B – en proyección horizontal).-

# **VERDADERA MAGNITUD DE UN PLANO**

Como recordamos en rectas, para que el plano se proyecte en verdadera magnitud (verdadera forma) se debe girar hasta colocarlo paralelo a uno de los planos de proyección.

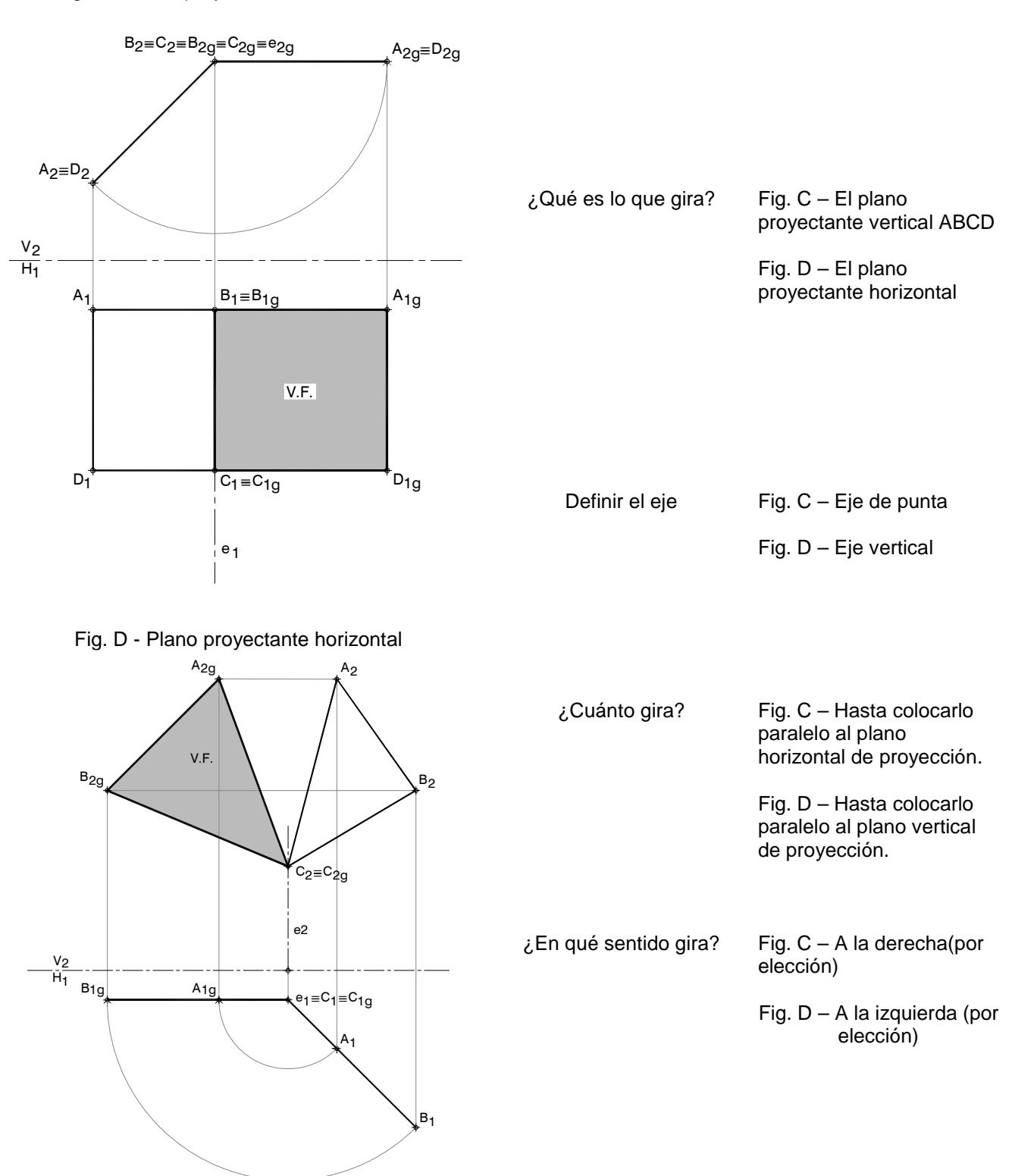

Fig. C - Plano proyectante vertical ABCD

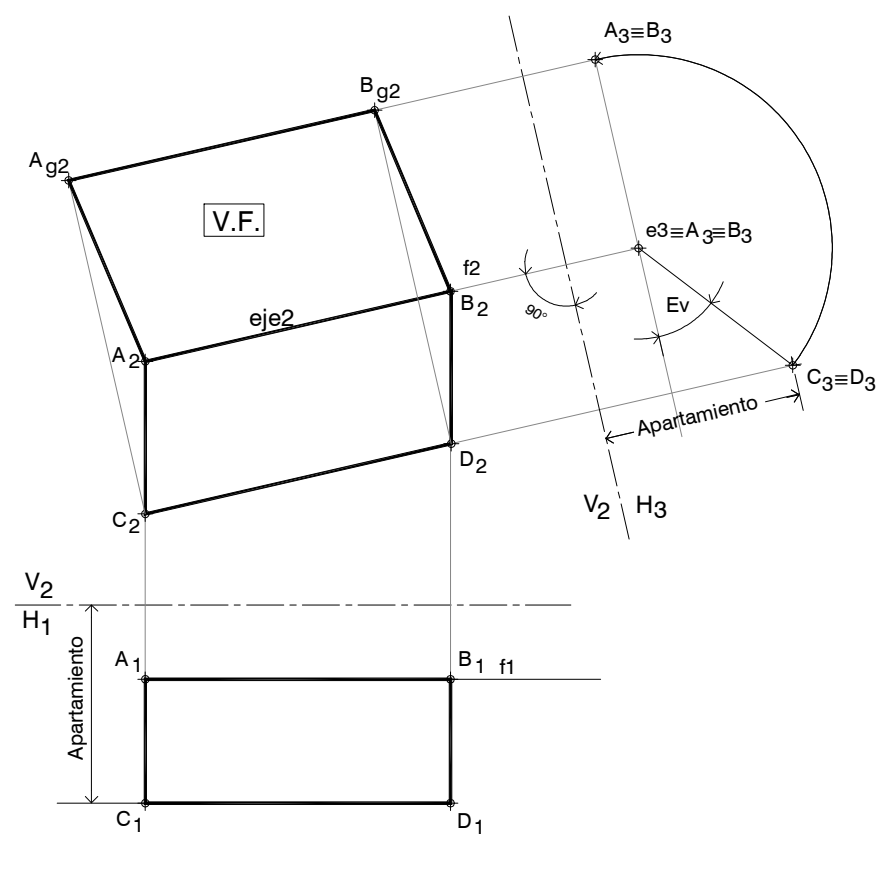

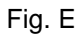

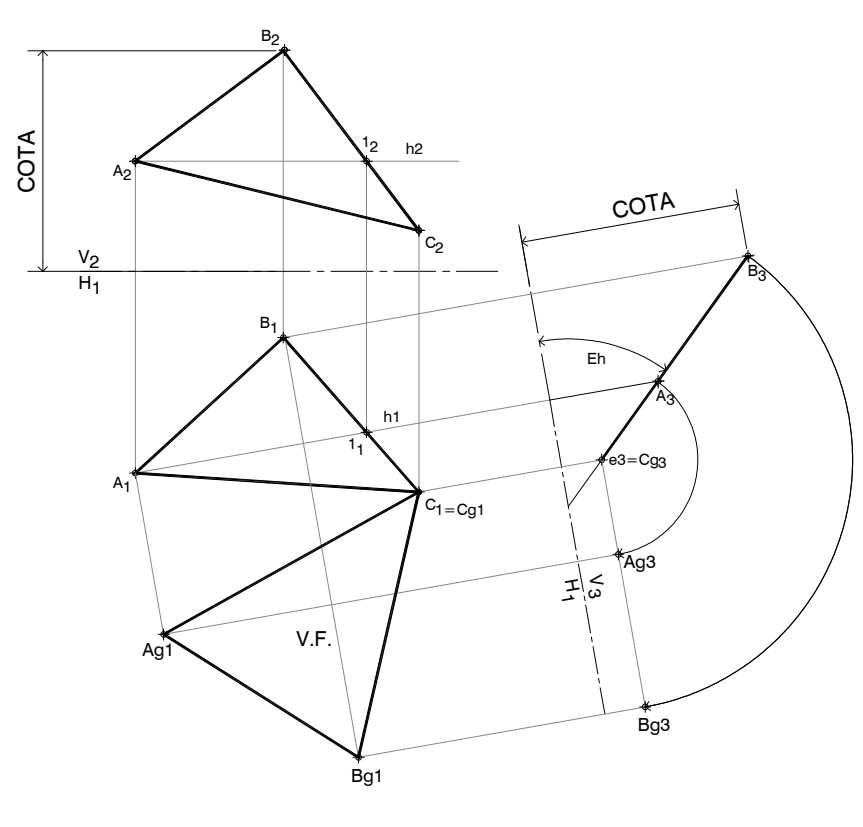

Fig. E y F: en el caso de un plano oblicuo para resolver su magnitud (VF) es conveniente primero transformarlo en proyectante (empleando cambio de plano) y en segundo lugar por giro ubicarlo de manera que quede paralelo a uno de los planos de proyección.

A este procedimiento se lo llama **Método Combinado**.-

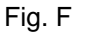

# **c) ABATIMIENTO**

Es el giro o rotación de un elemento, alrededor de una recta, estando ésta en posición horizontal o frontal, (en vez de recta vertical o de punta, como sucede en el método de giro o rotación), a la cual denominaremos **eje de abatimiento**.-

Se girará al elemento hasta colocarlo en posición paralela a uno de los planos de proyección (dependerá de la recta que se utilice para realizar el abatimiento).

Todo punto de un plano a abatir, forma un arco de circunferencia con un radio igual a la distancia de él al eje, dicha medida se denomina **radio de abatimiento.**-

Dicho radio, debemos obtenerlo en V.M. (diferencia de cota o diferencia de apartamiento) y al girar, formara un plano de movimiento, perpendicular al eje de abatimiento

Esta rotación nos permitirá hallar, V.M. y VHF. de planos oblicuos.

# **Diferencia de cota: Diferencia de apartamiento:**

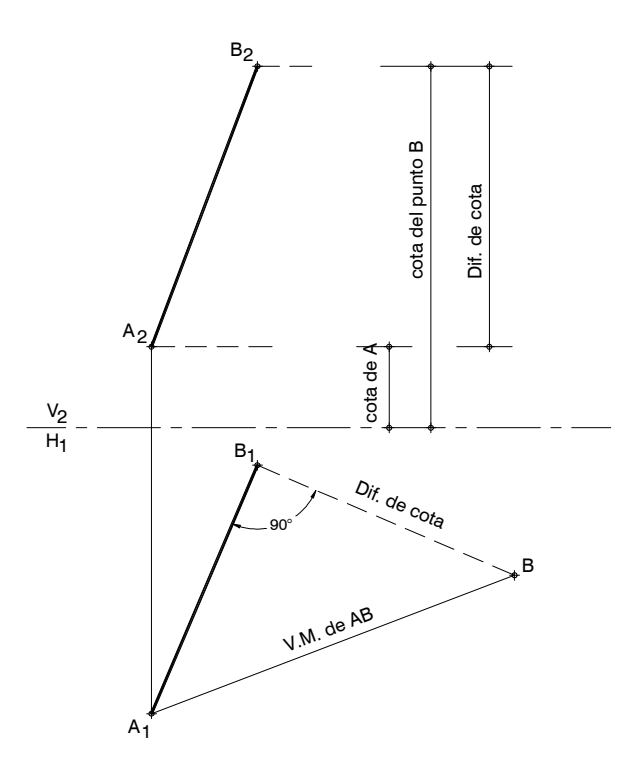

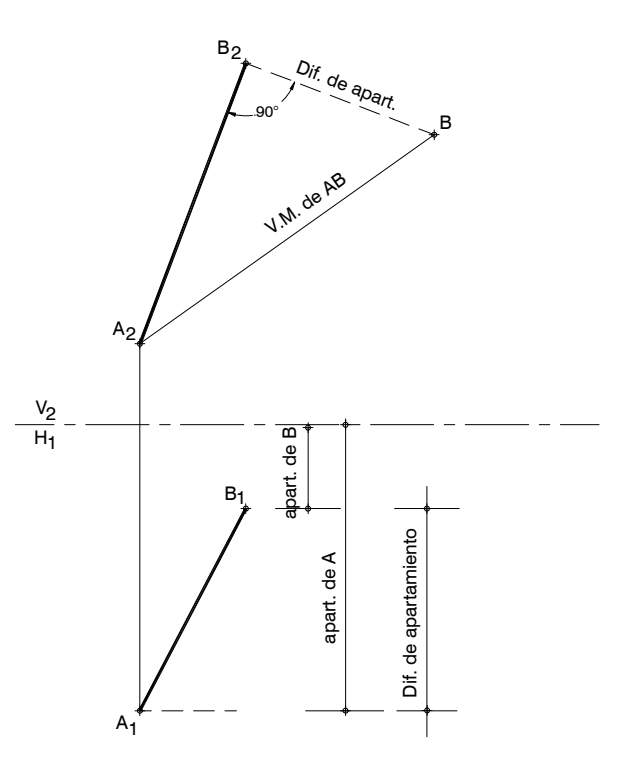

Ambos ejemplos nos determinan la V.M. de un segmento oblicuo.-

Para realizar un abatimiento tendremos que especificar:

- a) Que plano se abate.-
- b) Alrededor de que eje abatiremos (recta horizontal o recta frontal).
- c) En que sentido vamos a girar, hasta dejarlo paralelo al plano de proyección:

Si utilizamos una recta horizontal será hacia delante o hacia atrás.-

Si fuera recta frontal es hacia arriba o hacia abajo, lo importante es que el plano a abatir quede en posición horizontal o frontal.-

Lo importante es que el plano a abatir quede en posición horizontal o frontal.-

Si utilizamos recta horizontal se trabajará con diferencia de cota, si es recta frontal con diferencia de apartamiento.-

En la Fig. A, se realiza un abatimiento alrededor de una recta paralela a L.T., hasta dejarlo en posición horizontal, determinando la V.F. del plano ABC.-

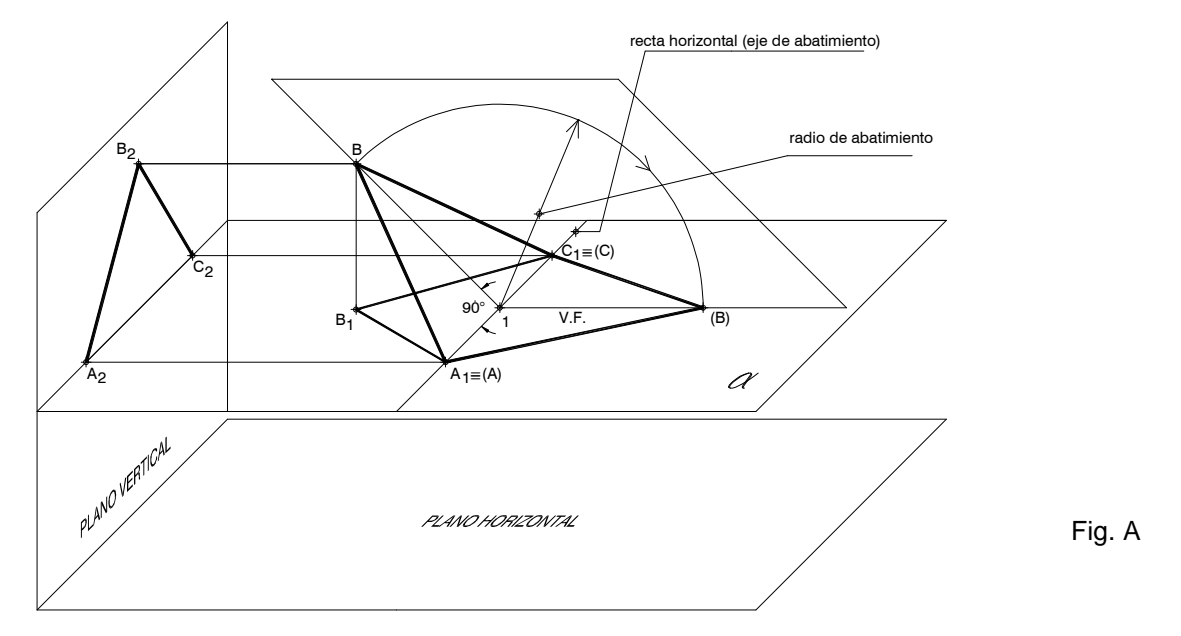

Todo punto a abatir, se desplaza sobre una recta, que es **siempre**, perpendicular al eje de abatimiento, como se ejemplifica en la Fig. A, y en la siguiente Fig. B.-

El punto abatido, se representa entre paréntesis (B).-

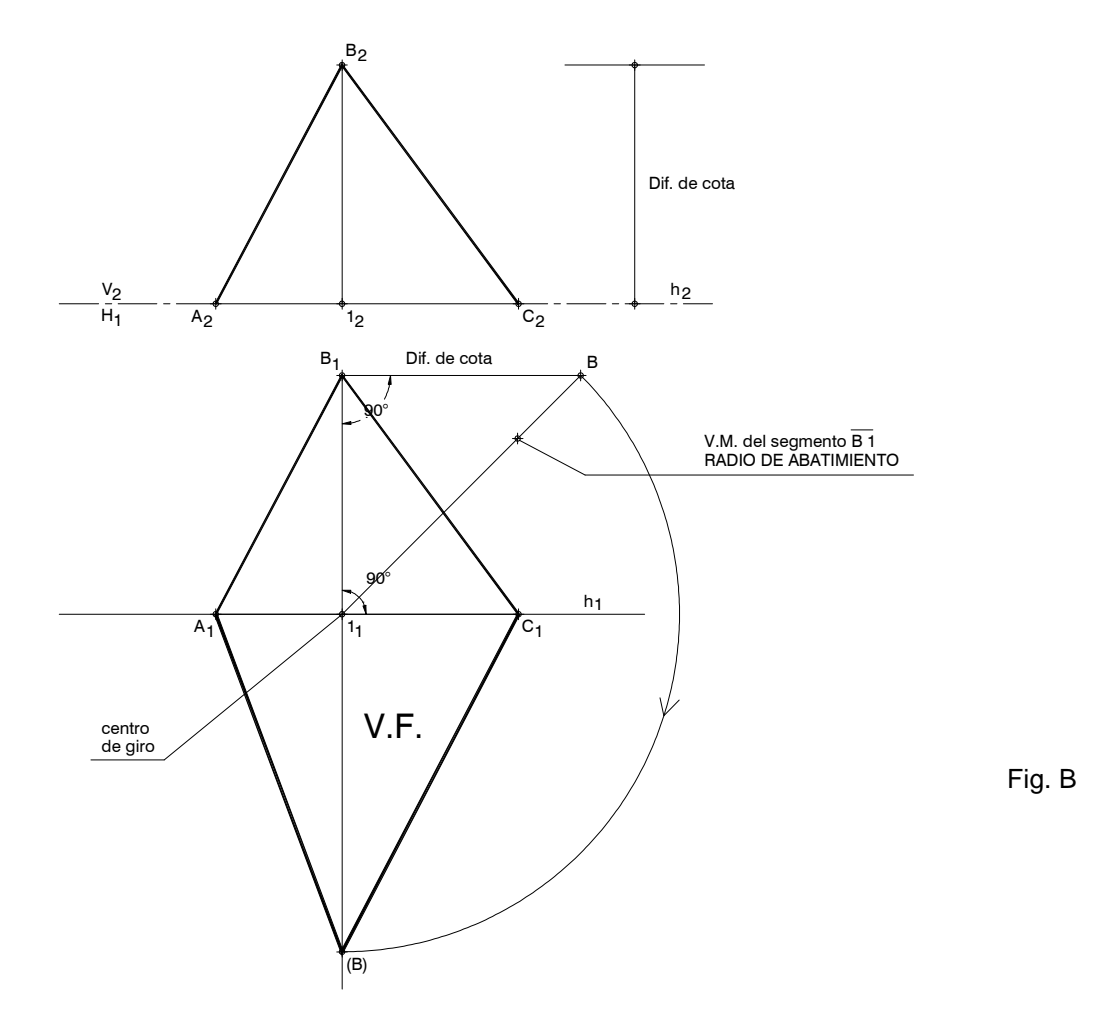

# **Ejemplo de abatimiento alrededor de una recta horizontal (Fig. C).-**

Como en este plano, los lados: AB, BC, CD, tienen posición oblicua, le hacemos pertenecer una recta horizontal que pase por el punto A, prolongamos el segmento lado BC, (punto x), para poder proyectarla en el plano horizontal).-

Abatiendo solamente el punto B, podemos obtener el punto C, al unir el punto abatido (B) con el punto (X), y proyectando desde el punto C1, una perpendicular al eje de abatimiento.-

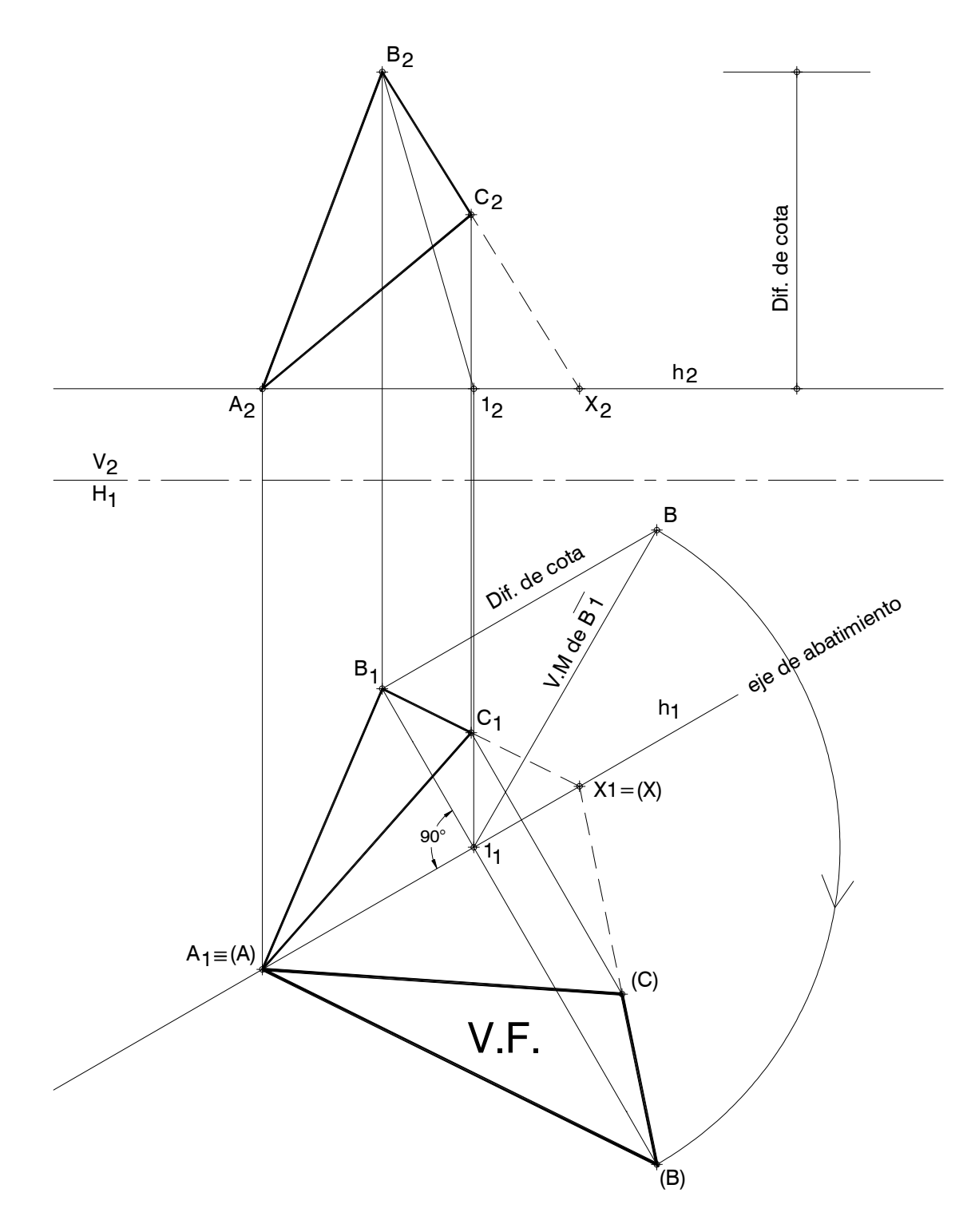

En el siguiente ejemplo, tenemos las proyecciones de dos planos oblicuos, realizamos el abatimiento de uno de ellos (plano CDEF), Como contamos con el lado ED, en posición frontal, lo utilizamos como eje de abatimiento

Abatiendo solamente el punto C, podemos obtener el punto F abatido, por que el segmento CF es paralelo al eje, podemos trazar una paralela desde el punto abatido (C) y una perpendicular desde el punto F2, el encuentro de ambas nos determina dicho punto.-

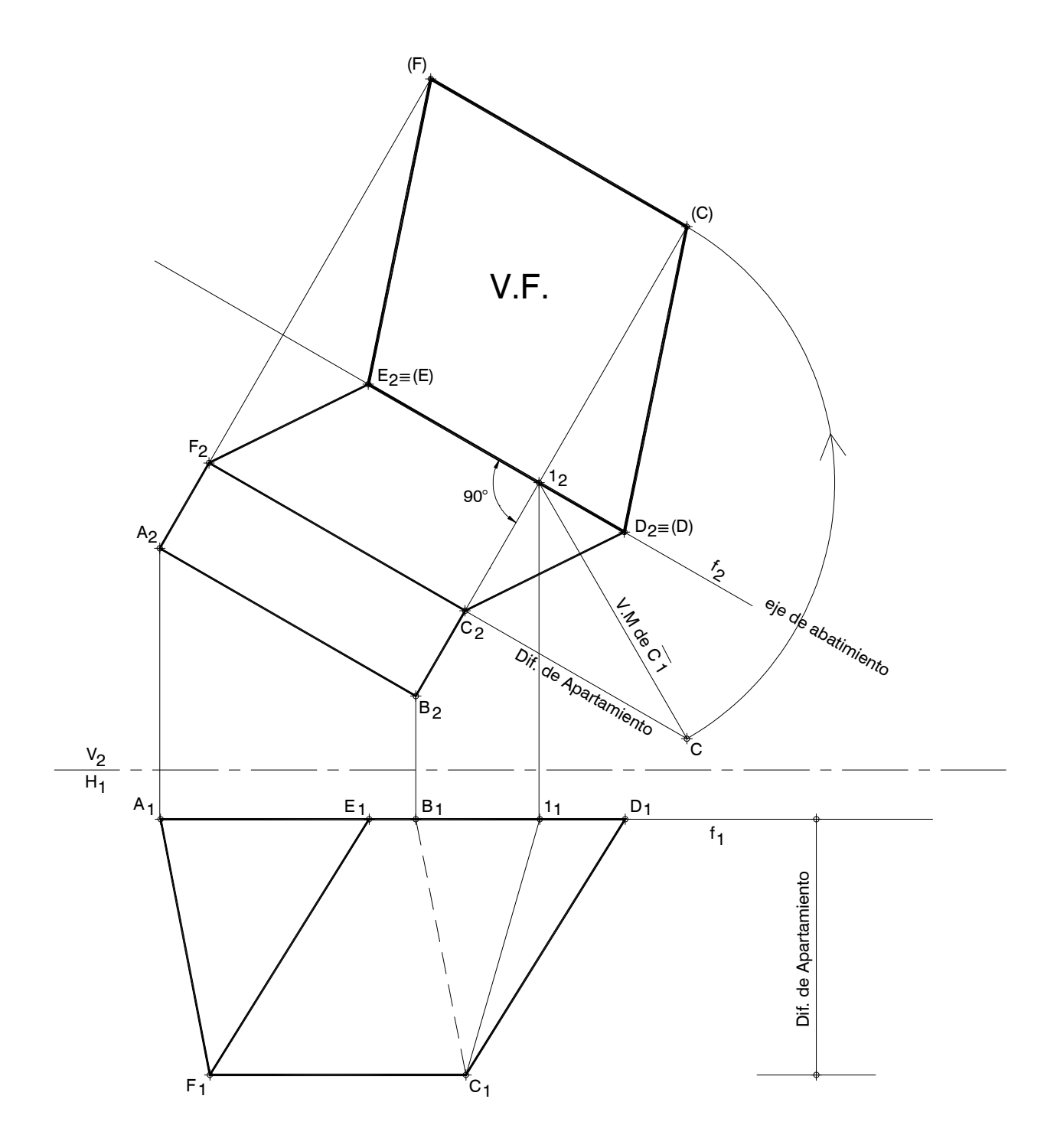

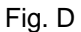